[Instruction](http://goto.westpecos.com/go.php?q=Instruction For Use Laptop Internet On Mobile Via Wifi In Windows 7) For Use Laptop Internet On Mobile Via Wifi In Windows 7 >[>>>CLICK](http://goto.westpecos.com/go.php?q=Instruction For Use Laptop Internet On Mobile Via Wifi In Windows 7) HERE<<<

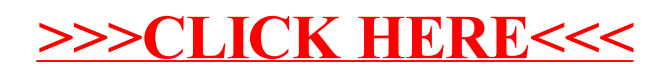